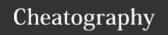

# python string formatting Cheat Sheet

by mutanclan (mutanclan) via cheatography.com/79625/cs/19406/

| Field definitions |                                                                   |
|-------------------|-------------------------------------------------------------------|
| replacement_field | "{" [field_name] ["!" conversion] [":" format_spec] "}"           |
| field_name        | <pre>arg_name ("." attribute_name   "[" element_index "]")*</pre> |
| arg_name          | [identifier   digit+]                                             |
| attribute_name    | identifier                                                        |
| element_index     | digit+   index_string                                             |
| index_string      | <pre><any "]"="" character="" except="" source=""> +</any></pre>  |
| conversion        | "r"   "s"   "a"                                                   |
| format_spec       | Format Specification Mini-Language                                |

#### field name

The *replacement\_field* can start with a *field\_name* to specify the object whose value is to be formatted and inserted.

The *field\_name* begins with an *arg\_name*. The *arg\_name* can be followed by any number of index or attribute expressions.

### arg\_name

An *arg\_name* is either a number or a keyword. If it's a number it refers to a positional argument. If it's a keyword, it refers to a named keyword argument. If the numerical *arg\_names* in a format string are 0,1,2 in sequence, the can be omitted (They are automatically inserted).

## attribute\_name

An expression of the form '.name' selects the named attribute using getattr()

# element\_index

An expression of the form '[index]' does an index lookup using \_\_getitem\_\_().

For example:
List index: [0]
Dictionary: [name]

# conversion

!s calls str()
!r calls repr()
!a calls ascii()
The conversion field forces a type

conversion before formatting, so not by the \_\_format\_\_() method of the value itself.

## String presentation types

s String format. This is the default for strings

None The same as s

# Integer presentation types

- b Binary format. Outputs the number in base 2
- C Character. Converts the integer to unicode
- d Decimal integer. Outputs number in base 10
- Octal format. Outputs number in base 8
- Hex format. Outputs number in base 16 using lowercase letters
- X Hex format. Outputs number in base 16 using uppercase letters
- n Number. Same as d but uses current locale setting for the separator

None Same as d

## **Format Specification Mini-Language**

| format_spec | [[fill]align][sign]             |
|-------------|---------------------------------|
|             | [#][0][width]                   |
|             | [grouping_option]               |
|             | [.precision][type]              |
| fill        | <any character=""></any>        |
| align       | <         >         =         \ |
| sign        | "+"   "-"   " "                 |
| width       | digit+                          |

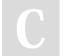

By **mutanclan** (mutanclan) cheatography.com/mutanclan/

Published 20th April, 2019. Last updated 20th April, 2019. Page 1 of 2. Sponsored by **ApolloPad.com**Everyone has a novel in them. Finish Yours!
https://apollopad.com

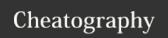

# python string formatting Cheat Sheet

by mutanclan (mutanclan) via cheatography.com/79625/cs/19406/

## Format Specification Mini-Language (cont)

| grouping_option | "_"   ","                         |
|-----------------|-----------------------------------|
| precision       | digit+                            |
| type            | "b"   "c"   "d"   "e"   "E"   "f" |
|                 | "F"   "g"   "G"   "n"   "o"   "s" |
|                 | "X"   "X"   "%"                   |

## fill, sign and align

- Force left-alignment within available space
- > Force rigth-alignment within available space
- Only valid for numeric types. Forces the padding to be placed after the sign but before the digits
- Forces the field to be centered within available space
- + Use a *sign* for both positiv and negative numbers
- Use sign only for negative numbers

space Use a leading space for positiv numbers and a minus sign for negative numbers

- # Causes the alternate form to be used for the conversion.
  binary: 0b, octal: 0o and hex: 0x. For floats, complex and
  Decimal types that causes to contain a trailing decimalpoint even if no digits follow it
- , Use , for thousands separator
- Use \_ for thousands separator

If an *align* value is specified it can be preceded by a *fill* character, that can be any character (default is space)

The sign option is only valid on numeric types

### width and precision

width is a decimal integer defining the minimum field width. A leading 0 enables sign-aware zero-padding for numeric types. precision is a decimal number indicating how many digits should be displayed after the decimal point. For non-number types it indicates the maximum field-size. Not allowed for integer values

### Floating point and decimal presentation types

- e Exponent notation using the letter **e** to indicate the exponent.

  Default *precision* is 6
- E Exponent notation. Same as e but with uppercase **E**
- f Fixed-point notation. Default *precision* is 6
- F Fixed-point notation. Same as f but converts nan to NAN and inf to INF
- g General format. If *precision* is p>=1 this rounds the number to p significant digits. Output format is either fixed-point or in scientific notation, depending on the magnitude
- G General format. Same as g but switches to E if the number gets too large.
- Number. Same as g but use current locale for the number separator character
- Percentage. Multiplies number by 100 and displays it in f format followed by a percentage sign

None Same as  $\ensuremath{\mathtt{g}}$  but fixed-point notation has at least one digit past the decimal point

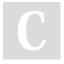

By **mutanclan** (mutanclan) cheatography.com/mutanclan/

Published 20th April, 2019. Last updated 20th April, 2019. Page 2 of 2. Sponsored by **ApolloPad.com**Everyone has a novel in them. Finish
Yours!
https://apollopad.com